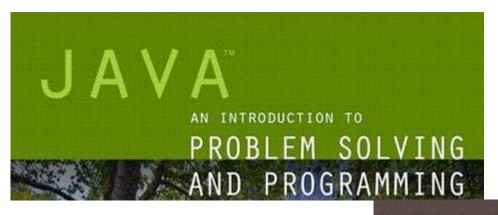

WALTER SAVITCH

# Defining Classes and Methods

Chapter 5
Modified by James O'Reilly

#### Class and Method Definitions

- OOP- Object Oriented Programming Big Ideas:
  - Group data and related functions (methods) into Objects (Encapsulation)
  - Objects are normally "Noun" concepts which have class types
  - Objects can be made from (composed of) primitive data types and Objects
  - Objects can often be treated as abstractions (interface separate from implementation—information hiding)
  - Objects can inherit traits from other Objects (one is a subtype of the other)
- Java programs typically consist of multiple objects of class types
  - The Objects interact with one another where necessary
  - These Objects can make it easier to understand the interactions between parts of a program – a Person class stores information about people, Car about cars...
- Program objects can represent Objects in real world and Abstractions

# Class Files and Separate Compilation

- Each Java class definition usually in a file by itself
  - File begins with name of the class
  - Ends with . java
- Class can be compiled separately
- Helpful to keep all class files used by a program in the same directory

# Class and Method Definitions (the *Type*)

Figure 5.1 A class as a blueprint

```
Class Name: Automobile

Data:

amount of fuel_____
speed ____
license plate ____

Methods (actions):

accelerate:

How: Press on gas pedal.
decelerate:

How: Press on brake pedal.
```

#### Class Definitions and Instantiations

• Figure 5.1 ctd.

When you define a class **Automobile**, you define the *type*.

Second Instantiation:

First Instantiation:

Object name: patsCar

amount of fuel: 10 gallons speed: 55 miles per hour license plate: "135 XJK"

Object name: suesCar

amount of fuel: 14 gallons speed: 0 miles per hour license plate: "SUES CAR"

Third Instantiation:

Object name: ronsCar

amount of fuel: 2 gallons speed: 75 miles per hour license plate: "351 WLF" Objects are instantiations of the class Automobile

## Encapsulation

- Consider example of driving a car
  - We see and use break pedal, accelerator pedal, steering wheel know what they do
  - We do <u>not</u> see mechanical details of <u>how</u> they do their jobs
- Encapsulation divides class definition into
  - Class interface
  - Class implementation
- (good example of abstraction too),
- (possibly good example of info hiding)

#### Encapsulation

- A class interface
  - Tells <u>what</u> the class does/provides
  - Gives headings for public methods and comments about them
  - Helps manage complexity as a project grows
  - Can always make a member public easily, which is not true for private
- A class implementation
  - Contains private variables
  - Includes definitions of public and private methods

# Information Hiding

- Programmer using a class method need <u>not</u> know details of implementation
  - Only needs to know what the method does
  - Can mark items as private (and others...) to indicate who should access
- Information hiding:
  - Designing a method so it can be used without knowing details
- Also related to abstraction and encapsulation
- Method design should separate what from how, this allows changes to methods to be done without modifying dependent code – great for fixes and optimization
- Abstraction: the parts that are hidden can be ignored by programmers using – not modifying -- the class. The generally visible public parts represent a simplification of the whole.

## Encapsulation, Info. Hiding, Abstraction

- Figure 5.3 A well encapsulated class definition
- Remember that the interface may represent a form of abstraction

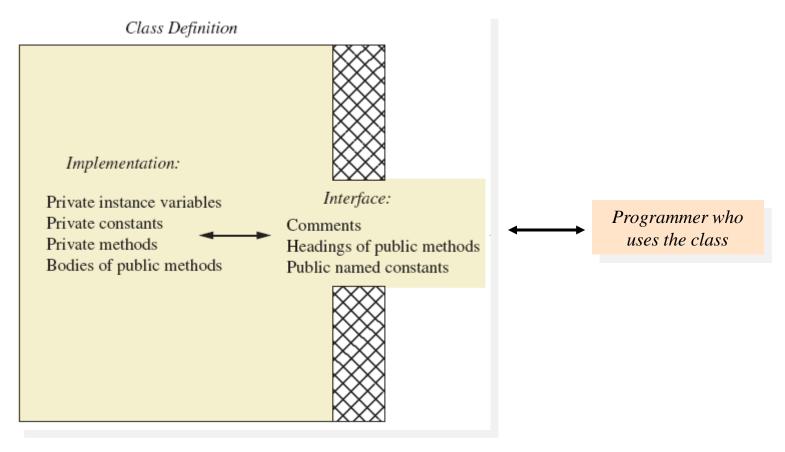

#### Methods

- When you use a method you "invoke" or "call" it
- Generally a verb (it is an action)
- Two kinds of Java methods
  - Return a single item (can be primitive, array or other Object). Can be used to get a value (e.g. String methods)
  - Perform some other action a **VOid** method. Will do something but not return a value (a method should do something or return something or be deleted).
- The method **main** is a **void** method
  - Invoked by the system
  - Not by the application program (the general case)

#### Methods That Return a Value

Consider method getAgeInHumanYears ( )

```
public int getAgeInHumanYears()
{
   int humanAge = 0;
   if (age <= 2)
        humanAge = age * 11;
   }
   else
   {
      humanAge = 22 + ((age-2) * 5);
   }
   return humanAge;
}</pre>
```

- Heading declares type of value to be returned
- Last statement executed is return

# Defining **void** Methods

Consider method WriteOutput from

- Method definitions appear inside class definition
  - Can be used only with objects of that class (or the class name, for static methods)
  - Can **return** in a void method (just **return**;), ends execution of that method.

## The Keyword this

- Referring to instance variables outside of the class must use
  - Name of an object of the class
  - Followed by a dot

keyboard.nextLine();

- Name of instance variable
- Inside the class,
  - Use name of variable alone
  - The object (unnamed) is understood to be there from the context
  - Do not use within **static** methods (such as **main()**)
- Inside the class the unnamed object can be referred to with the name this
- Example

```
this.name = keyboard.nextLine();
```

- The keyword this stands for the receiving object
- We will see some situations later that require the this

#### Local Variables

- Variables declared inside a method are called *local* variables
  - May be used only inside the method
  - All variables declared in method main are local to main
  - Must be initialized before being read (other variables have defaults)
- Local variables having the same name and declared in different methods are different variables

#### **Blocks**

- Recall compound statements
  - Enclosed in braces { }
- When you declare a variable within a compound statement
  - The compound statement is called a *block*
  - The scope of the variable is from its declaration to the end of the block
- Variable declared outside the block usable both outside and inside the block

#### Parameters of Primitive Type

- Note the declaration
   public int predictPopulation(int years)
  - The formal parameter is Years
- Calling the method
  int futurePopulation =
   speciesOfTheMonth.predictPopulation(10);
  - The actual parameter, also called the argument, is the integer 10

#### Parameters of Primitive Type

- Parameter names are local to the method
- When method invoked
  - Each parameter initialized to value in corresponding actual parameter
  - Primitive actual parameter cannot be altered by invocation of the method –
    pass by value
- Automatic type conversion performed

```
byte -> short -> int ->
   long -> float -> double
```

# Automatic Documentation javadoc

- Generates documentation for class interface
- Comments in source code must be enclosed in /\*\*
- Utility javadoc will include
  - These comments
  - Headings of public methods
- Output of javadoc is HTML format (webpage format).

#### Pre- and Postcondition Comments

- Precondition comment
  - States conditions that must be true before method is invoked
- Postcondition comment
  - Tells what will be true after method executed

#### Example

```
/**
Precondition: The instance variables of the calling object have values.
Postcondition: The data stored in (the instance variables of) the receiving object have been written to the screen.
*/
public void writeOutput()
```

#### **Access Modifiers**

- For general use: specified as public
  - Any other class can directly access that object by name
  - Classes generally specified as public
- Only class should modify/access: specify private
  - Instance variables usually private
  - Make all member variables private unless you have a good reason not to.
- Also, two others
  - <package-private>: only visible within package (collection of related files)
  - protected: "The protected modifier specifies that the member can only be accessed within its own package (as with package-private) and, in addition, by a subclass of its class in another package."[1]

## Programming Example

- Another implementation of a Rectangle class
- View <u>sample code</u>, listing 5.10
   class Rectangle2
- Note setDimensions method
  - This is the only way the **width** and **height** may be altered outside the class

# Encapsulation with Information Hiding (a recipe for making a class)

- Preface class definition with comment on how to use class
- Declare all instance variables in the class as private.
- Provide public accessor methods to retrieve data
- Provide public methods manipulating data
  - Such methods could include public mutator methods.
- Place a comment before each public method heading that fully specifies how to use method.
- Make any helping methods private.
- Write comments within class definition to describe implementation details.

## Methods Calling Methods

- A method body may call any other method
- If the invoked method is within the same class
  - Need not use prefix of receiving object
- View <u>demo program</u>, listing 5.16 class OracleDemo

# Methods Calling Methods

```
yes
I am the oracle. I will answer any one-line question.
What is your question?
What time is it?
Hmm, I need some help on that.
Please give me one line of advice.
Seek and ye shall find the answer.
                                                       Sample
Thank you. That helped a lot.
                                                        screen
You asked the question:
                                                        output
  What time is it?
Now, here is my answer:
  The answer is in your heart.
Do you wish to ask another question?
```

#### **UML Class Diagrams**

- Contains more than interface, less than full implementation
- Usually written before class is defined a good design before implementation prevents rewrites
- Used by the programmer defining the class
  - Contrast with the interface used by programmer who uses the class

#### Class and Method Definitions

- Figure 5.2 A class outline as a UML class diagram
- + and indicate public/private, respectively (later Access mods)

# Automobile - fuel: double - speed: double - license: String + accelerate(double pedalPressure): void

+ decelerate(double pedalPressure): void

## **UML Class Diagrams**

Note Figure 5.4 for the

Purchase

class

Plus signs imply public access

```
Purchase
name: String
groupCount: int
grou<del>pPrice:</del> double
numberBought: int
                            Minus signs imply
                              private access
setName(String newName): void
setPrice(int count, double costForCount): void
setNumberBought(int number): void
readInput( ): void
writeOutput( ): void
getName( ): String
getTotalCost( ): double
getUnitCost( ): double
getNumberBought( ): int
```

## Variables of a Class Type

- All variables are implemented as a memory location
- Data, the actual value, of primitive type stored in the memory location assigned to the variable
- Variable of class type contains memory address of object named by the variable
- Address called the reference to the variable
- A reference type variable holds references (memory addresses), not all the data

# Complete Programming Example

- View <u>sample code</u>, listing 5.19 class <u>Species</u>
- Figure 5.7
   Class Diagram
   for the class

# Species

in listing 5.19

```
Species
name: String
– population: int
– growthRate: double
+ readInput(): void
+ writeOutput(): void
+ predictPopulation(int years): int
+ setSpecies(String newName, int newPopulation,
             double newGrowthRate): void
+ getName(): String
+ getPopulation(): int
+ getGrowthRate(): double
+ equals(Species otherObject): boolean
```

# Defining an equals Method

- As demonstrated by previous figures
  - We cannot use == to compare two objects
  - We must write a method for a given class which will make the comparison as needed
- View <u>sample code</u>, listing 5.17
   class Species
- The equals for this class method used same way as equals method for String

# Demonstrating an equals Method

- View <u>sample program</u>, listing 5.18
   class SpeciesEqualsDemo
- Note difference in the two comparison methods == versus
  equals ( )

Do Not match with ==.

Match with the method equals.

Now we change one Klingon ox to all lowercase.

Match with the method equals.

Sample

screen

output

#### Accessor and Mutator Methods

- When instance variables are private must provide methods to access values stored there
  - Typically named getSomeValue
  - Referred to as an accessor method
- Must also provide methods to change the values of the private instance variable
  - Typically named setSomeValue
  - Referred to as a mutator method
  - Allows us to check the values (e.g. negative width doesn't make sense normally)

#### Accessor and Mutator Methods

- Consider an example class with accessor and mutator methods
- View <u>sample code</u>, listing 5.11

## class Species

- Note the mutator method
  - •setSpecies
- Note accessor methods
  - getName, getPopulation, getGrowthRate

#### Accessor and Mutator Methods

- Using a mutator method
- View <u>sample program</u>, listing 5.12

#### class Species

```
Name = Ferengie fur ball
Population = 1000
Growth rate = -20.5%
In 10 years the population will be 100
The new Species of the Month:
Name = Klingon ox
Population = 10
Growth rate = 15.0%
In 10 years the population will be 40
```

Sample screen output

#### **Unit Testing**

- A methodology to test correctness of individual units of code
  - Typically methods, classes
- Collection of unit tests is the test suite
- The process of running tests repeatedly after changes are make sure everything still works is **regression testing**

## Method Parameters of a Class Type

- When assignment operator used with objects of class type
  - Only memory address is copied
- Similar to use of variables of class type
  - Memory address of actual parameter passed to formal parameter
  - Formal parameter may access public elements of the class
  - Actual parameter thus can be changed by class methods

#### References

• [1] https://docs.oracle.com/javase/tutorial/java/javaOO/accesscontrol.h tml (last accessed 10/19)